# **APPENDIX PIC24 Architecture and Instruction Set Summary**

This appendix contains a summary of the PIC24 architecture and instruction set. Figure A.1 shows an architectural block diagram of the PIC24HJ32GP202/204 and PIC24HJ16GP304 processors. Figures A.4 through A.11 give the instruction set summary, with Figures A.2 through A.4 providing symbols and encodings used in these summaries. The instruction set encodings and definitions are taken from the dsPIC30F/33F Programmer's Reference Manual [5].

Register placeholder symbols used in instruction mnemonics are:

- **We We We The Vietnilli We We We A** Specifies one of Wo, W1, ... W15.
- **No.** Whis: register direct addressing; Wns specifies one of WO, W1, ... W15.
- **Not**: register direct addressing; Wnd specifies one of wo, w1, ... w15.
- **W** Wb: register direct addressing; Wb specifies one of wo, w1, ... w15.
- **WREG:** the working register; specifies wo in file register instructions.
- **We** West register direct (*Ws*) and indirect addressing modes ([*Ws*],  $[W<sub>S</sub>++]$ ,  $[W<sub>S</sub>-+]$ ,  $[++W<sub>S</sub>]$ ,  $[--W<sub>S</sub>])$ ; Ws specifies one of wo, W1, ... W15.
- $\blacksquare$  Wd: register direct (*Wd*) and indirect addressing modes ([*Wd*],  $[Wd++], [Wd--], [++Wd], [--Wd]); Wd specifies one of two,$ W<sub>1</sub>, ... W<sub>15</sub>.
- **We We Woo**: all of the addressing modes of Ws, with the additional mode of register offset indirect  $[Wso + Wb]$ ; Wso specifies one of wo, W1, ... W15.
- **We We ATT** We addressing modes of Wd, with the additional mode of register offset indirect [Wdo + Wb]; Wdo specifies one of wo, W1, ... W15.
- **Wei:** Indirect addressing modes ([Ws], [Ws++], [Ws--], [++Ws],  $[--Ws]$ ; Ws specifies one of wo, w1, ... w15. Used only by the tblrdl, tblrdh instructions.
- **Whi**: Indirect addressing modes ([Wd], [Wd++], [Wd--], [++Wd],  $[--Wd]$ ; Wd specifies one of Wo, W1, ... W15. Used only by the tblwtl, tblwth instructions.

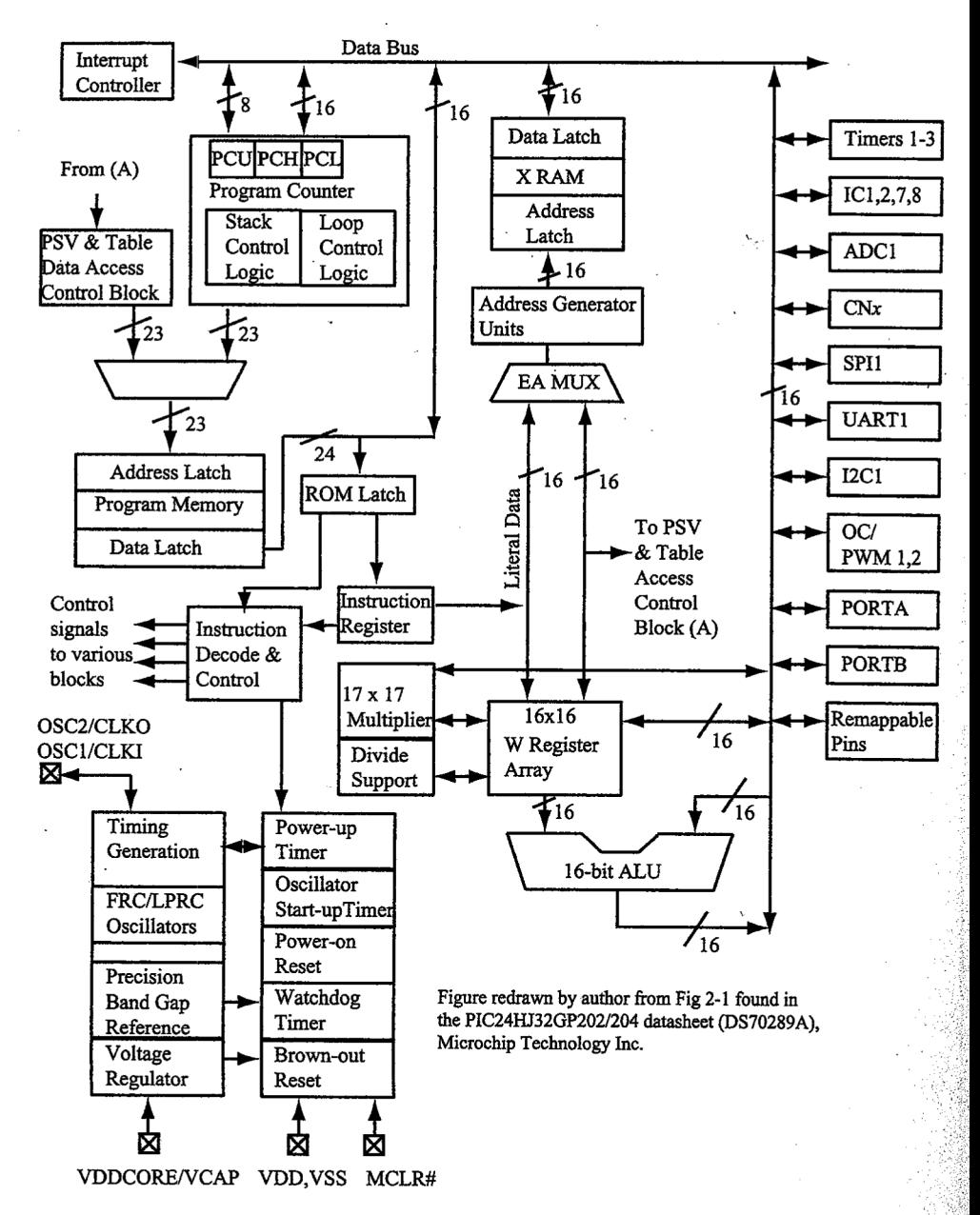

FIGURE A.1 PIC24HJ32GP202/204 and PIC24HJ16GP304 block diagram. (Adapted with permission of the copyright owner, Microchip Technology, Incorporated. All rights reserved. No further reprints or reproduction may be made without Microchip Inc.'s prior written consent.)

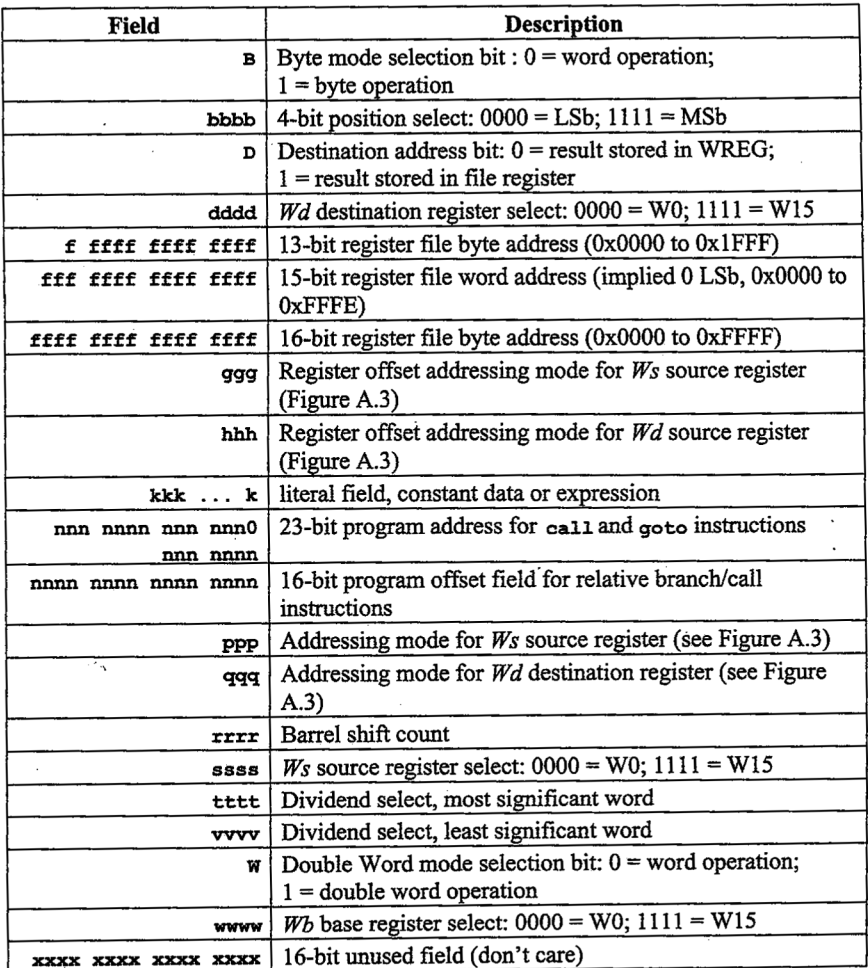

FIGURE A.2 Machine code symbols.

Addressing modes for  $W_s$  (source operand) and  $Wd$  (destination operand)

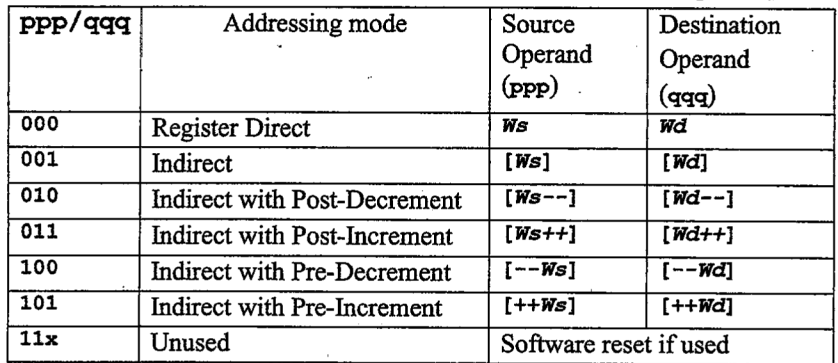

Addressing modes for  $W<sub>SO</sub>$  (source operand) and  $W<sub>do</sub>$  (destination operand)

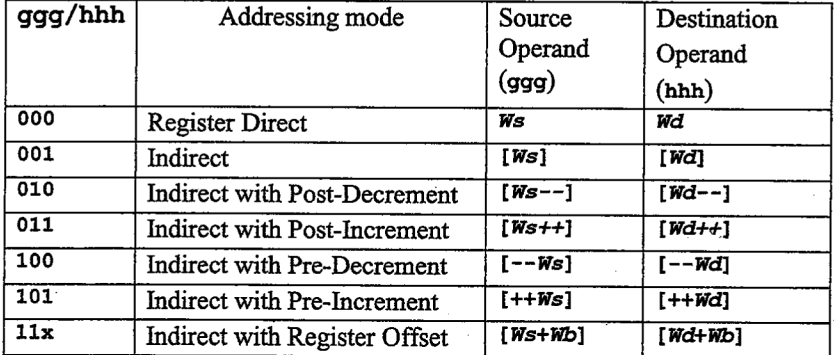

FIGURE A.3 Addressing mode encodings.

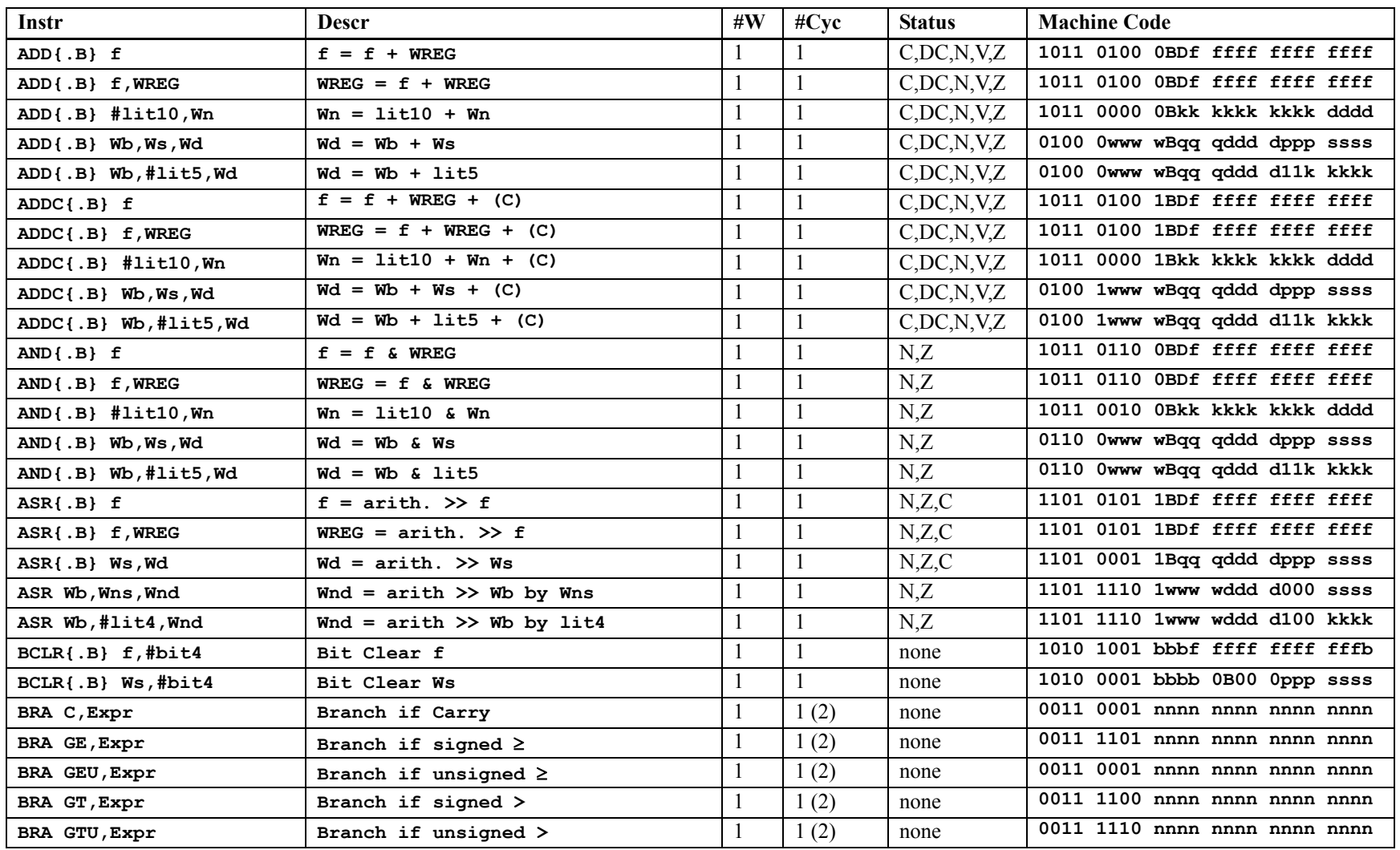

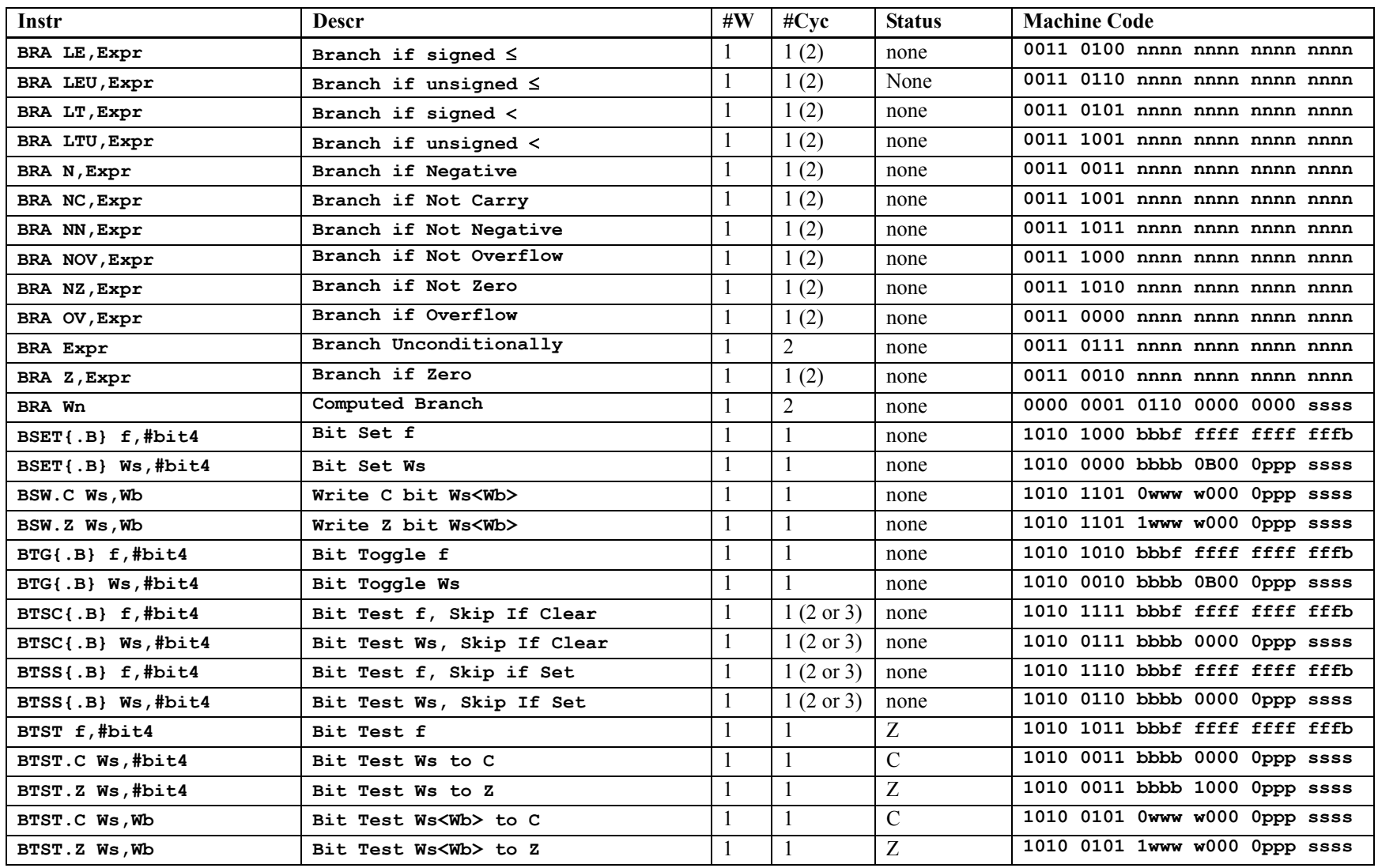

Copyright Delmar Cengage Learning 2009. All Rights Reserved

From Reese/Bruce/Jones, "Microcontrollers: From Assembly to C with the PIC24 Family"

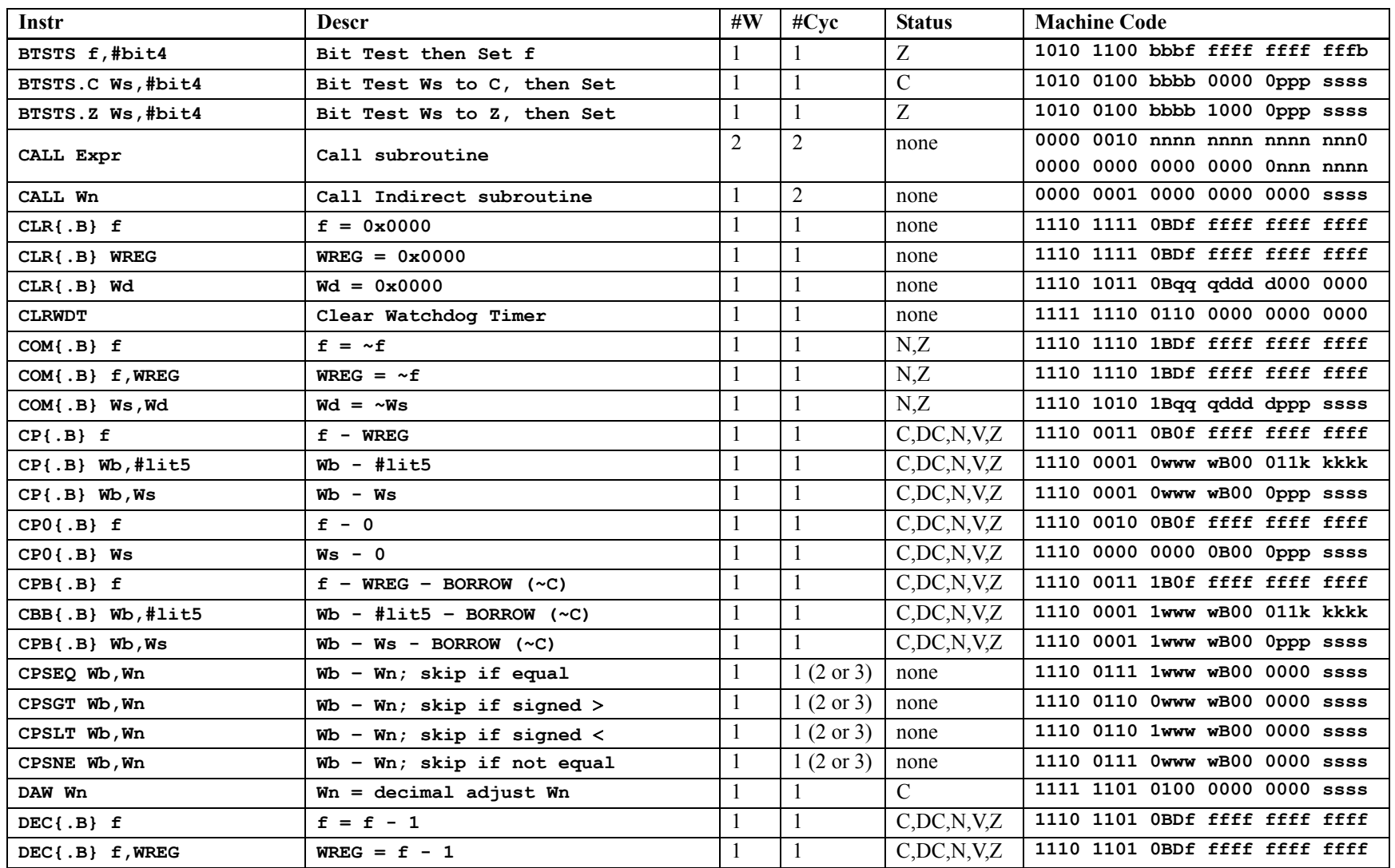

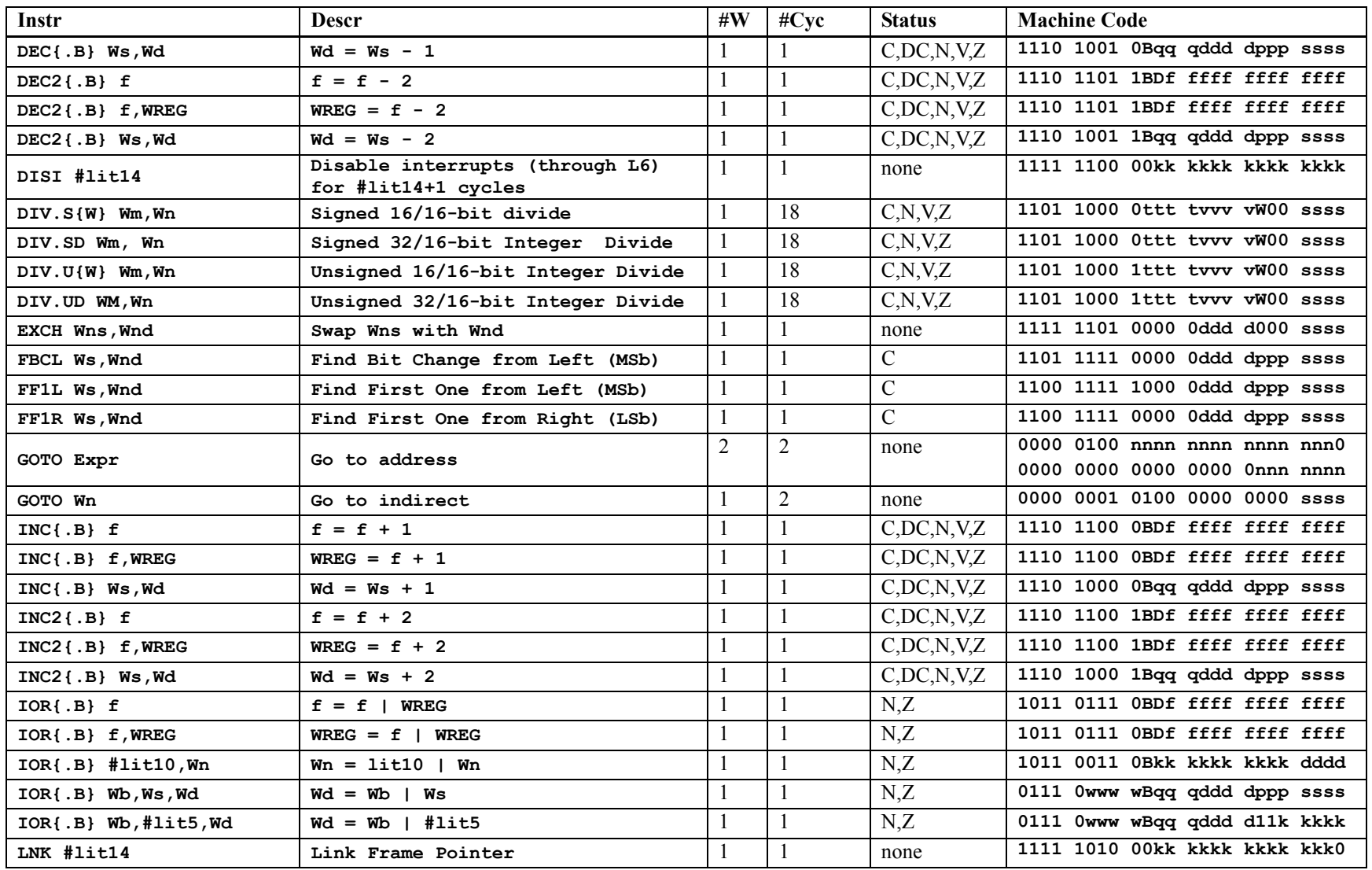

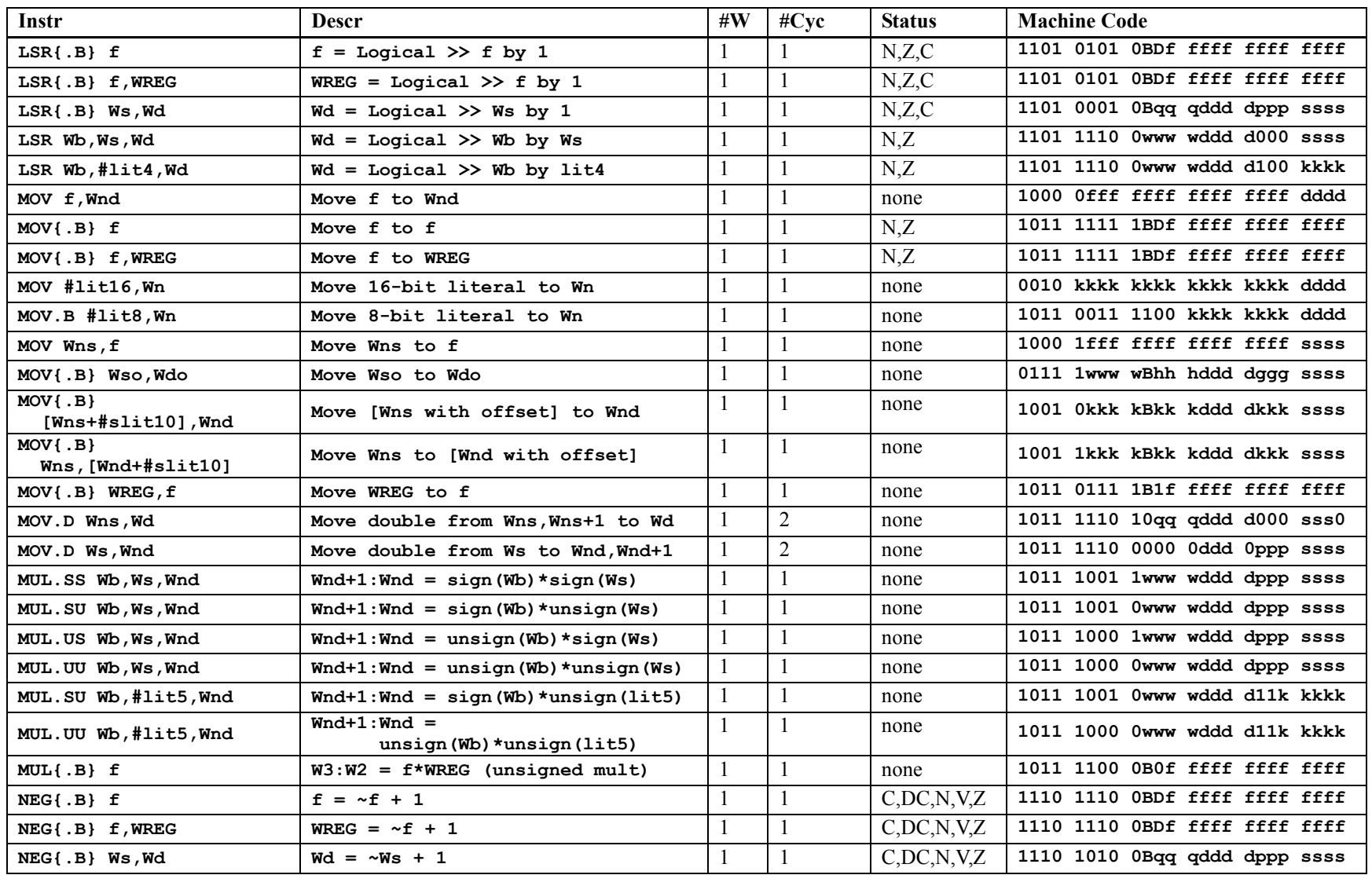

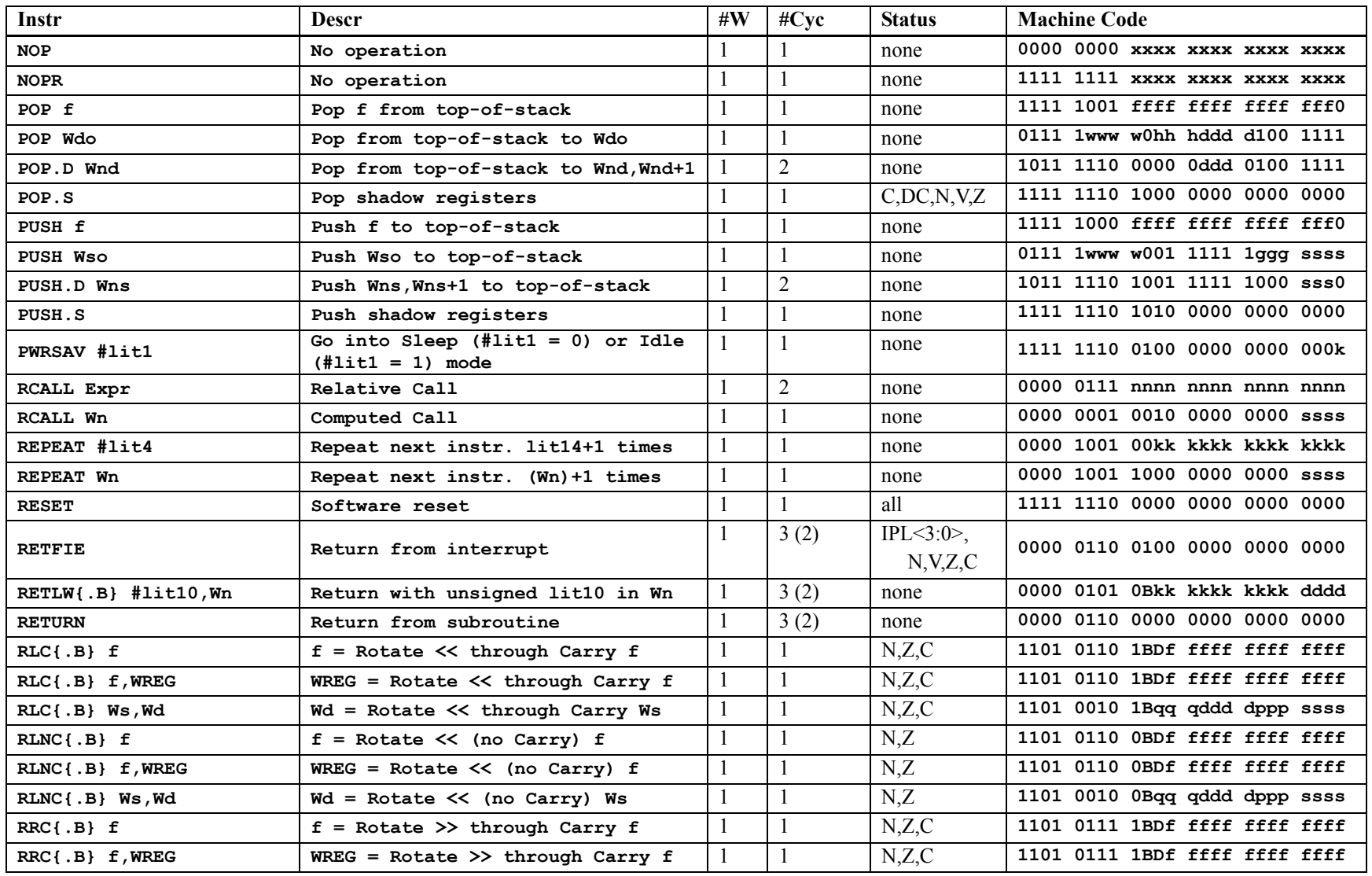

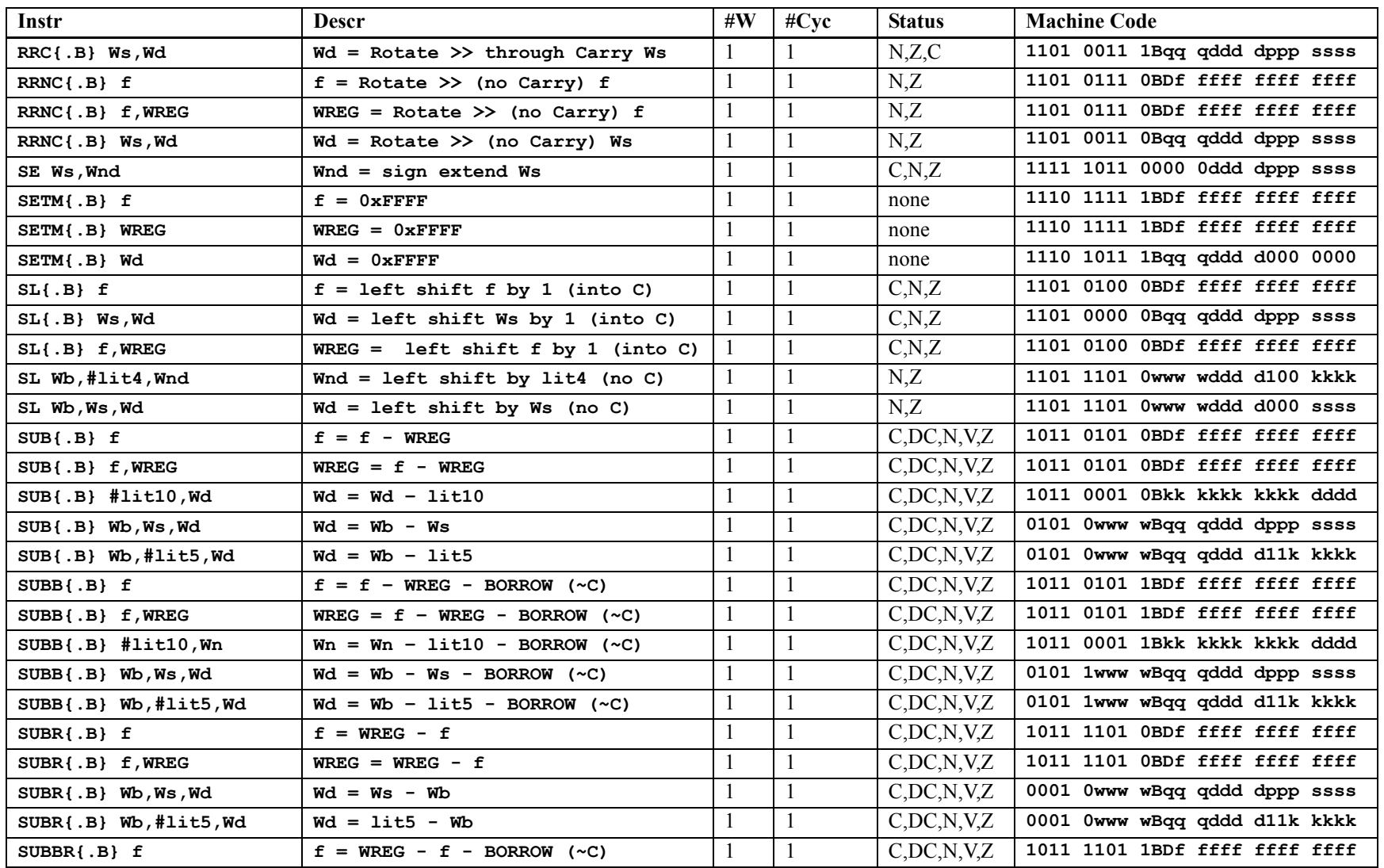

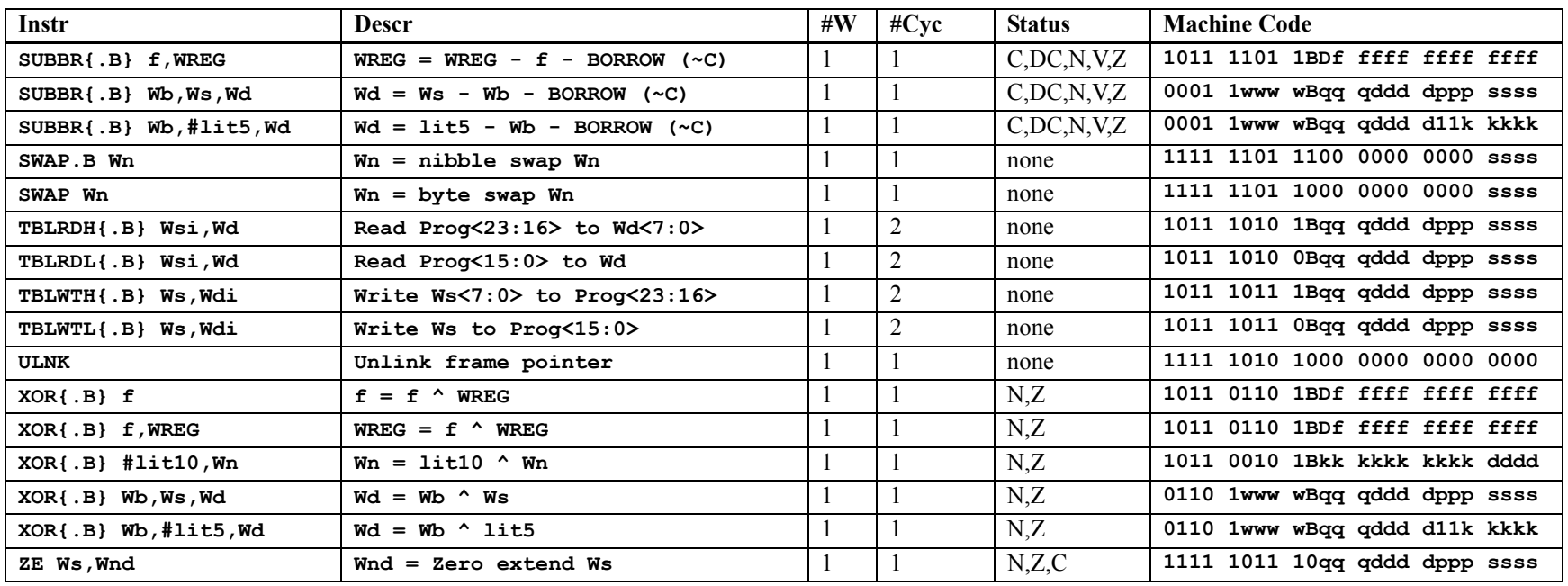